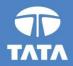

#### FAP R12 Upgrade project

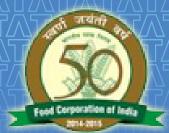

# FOOD CORPORATION OF INDIA

## R12 AR Training 19 August-2016

Experience certainty.

#### □ Key Processes From AR

- Transactions Sale & Non Sale
  - Invoice / Credit Memo / Debit Memo
- Receipts Standard & Misc.
- Receipt Application on Transaction
- Receipt Write-off
- Reversal of Receipt
- Transaction Adjustment
- Adjustment through Credit Transaction
- Create accounting Draft / Final / Final & Posted
- Open/ Close Accounting Periods
- Auto-invoices (AR to AP)
- Reports in R12

# Questions?

#### □ Key Processes From AR

- Transactions Sale & Non Sale
  - Invoice / Credit Memo / Debit Memo
- Receipts Standard & Misc.
- Receipt Application on Transaction
- Receipt Write-off
- Reversal of Receipt
- Transaction Adjustment
- Adjustment through Credit Transaction
- Create accounting Draft / Final / Final & Posted
- Open/ Close Accounting Periods
- Auto-invoices (AR to AP)
- Reports in R12

#### **Transactions (UM 3)**

- Navigation: Unit Specific Receivables Responsibility > Oracle Receivables > Transaction > Transaction
- Fill in all the mandatory and required fields in the standard apps Transaction window form.
- When you save the invoice header, Oracle will assign an invoice number
- Enter Line items: Enter Description, Quantity and Unit price for Non Sales invoices and additional item code is mandatory for Sales invoices.
- Tax information is captured as and when required
- Distribution: Enter Receivables Account and Revenue Account
- Complete the Transaction after all details are entered.

#### **Transactions (Cont...)**

| ransaction |            |   |                |              |               |      | <ul> <li>Balanc</li> </ul> |              |                   |
|------------|------------|---|----------------|--------------|---------------|------|----------------------------|--------------|-------------------|
| S          | ource      |   |                | Date         | 22-JUL-2016   |      |                            | Line         |                   |
| Nu         | imber      |   | Batch Sources  | 01 D .       |               | ×    |                            | Tax          |                   |
|            | Class      |   |                |              |               | -    |                            | Freight      |                   |
|            | Туре       |   | Find NC14 %    |              |               |      |                            | Charges      |                   |
|            | rence      |   |                |              |               | 1    |                            | Total        |                   |
| Legal 6    |            |   | Source         |              | ing Unit      | 1    | De                         | etails       | Refresh           |
| -          |            | 1 | NC14 NON SALES |              | ERATING UNIT  | P    |                            |              |                   |
| Main       | More       | N | NC14 SALES     | FCLOP        | ERATING UNIT  |      |                            |              |                   |
|            | Ship To    |   |                |              |               | Sold | То                         |              |                   |
| Name       |            |   | ■ 5000000      |              | 1             | Ð    | Name                       |              |                   |
| Number     |            |   | (Eind)         | ( <u>o</u> k | Cancel        | 1    | Number                     |              |                   |
| Location   |            |   |                |              |               |      |                            |              |                   |
| Address    |            |   |                |              |               | Payi | ing Custo                  | mer          |                   |
|            | -          |   |                |              |               | 1    | Name                       |              |                   |
|            |            |   |                |              |               | 11 , | Number                     |              |                   |
| Contact    |            |   |                |              |               | {    | ocation                    |              |                   |
| Contact    |            |   |                |              |               | J    | ocation                    |              |                   |
| С          | ommitmen   | t |                |              |               | Pay  | ment Deta                  | ails         |                   |
|            | ment Tern  |   |                |              |               |      | Re                         | ceipt Method |                   |
| -          | oicing Rul |   |                |              |               |      | Pay                        | ment Method  |                   |
| 111        | Due Date   |   |                |              |               |      | Instrur                    | ment Number  |                   |
|            | Due Date   |   |                |              |               |      |                            |              | Select Instrument |
|            |            |   |                |              |               |      |                            |              | Select instrument |
|            |            |   |                |              |               |      |                            |              |                   |
| Line Items | S          | 1 | Frei Frei      | ght          | Distributions | S    | ales Credi                 | ts           | Incomplete        |
|            |            |   |                |              |               |      |                            |              |                   |

#### **Transactions (Cont...)**

| rans |
|------|
|      |
|      |
|      |
|      |
|      |
|      |
|      |
|      |
|      |
|      |
|      |
|      |
|      |

#### **Transactions (Cont...)**

#### Distributions (FCI OPERATING UNIT)

|          | Class                             |                | GL Acco                                                     | unt                                           |                                                               | GL Date                                                                                                    | %                                                                                                    | Amount                                                                                                    |
|----------|-----------------------------------|----------------|-------------------------------------------------------------|-----------------------------------------------|---------------------------------------------------------------|----------------------------------------------------------------------------------------------------|----------------------------------------------------------------------------------------------------|----------------------------------------------------------------------------------------------------|
| F        | Receivable                        |                | NC14.000                                                    | 0000.4611.0000.00                             | 00.0000.0000                                                  | 30-JUN-2016                                                                                                    | 100.0000                                                                                                    | 10000.00                                                                                                    |
| F        | levenue                           |                | NC14.000                                                    | 0000.1806.0000.00                             | 00.0000.0000                                                  | 30-JUN-2016                                                                                                    | 100.0000                                                                                                    | 10000.00                                                                                                    |
|          |                                   |                |                                                             |                                               |                                                               |                                                                                                    |                                                                                                    |                                                                                                    |
|          |                                   |                |                                                             |                                               |                                                               |                                                                                                    |                                                                                                    |                                                                                                    |
|          |                                   |                | ]                                                           |                                               |                                                               |                                                                                                    |                                                                                                    |                                                                                                    |
|          |                                   |                | 1                                                           |                                               |                                                               |                                                                                                    |                                                                                                    |                                                                                                    |
|          |                                   |                |                                                             | _                                             |                                                               | Transaction                                                                                                    | Line Amount                                                                                                    |                                                                                                    |
| GL Poste | d Date                            |                |                                                             | ]                                             | Accounting R                                                  | lule                                                                                                    |                                                                                                    |                                                                                                    |
| Desc     | ription KA                        | RNAL.Defa      | ult.Sundry                                                  | DebtorsFor Subsidy                            | y.Default.Default.[                                           | Default.Default                                                                                                    |                                                                                                    |                                                                                                    |
| Tax A    | ccount                            |                |                                                             |                                               |                                                               |                                                                                                    |                                                                                                    |                                                                                                    |
| Desc     | ription                           |                |                                                             |                                               |                                                               |                                                                                                    |                                                                                                    |                                                                                                    |
| Com      | ments                             |                |                                                             |                                               |                                                               |                                                                                                    |                                                                                                    |                                                                                                    |
|          | GL Poste<br>Desc<br>Tax A<br>Desc | GL Posted Date | GL Posted Date<br>Description<br>Tax Account<br>Description | Revenue       NC14.000         GL Posted Date | Revenue       NC14.000000.1806.0000.00         GL Posted Date | Revenue       NC14.000000.1806.0000.0000.0000         GL Posted Date       Accounting R         Description       KARNAL.Default.Sundry DebtorsFor Subsidy.Default.Default.I         Tax Account       Description | Revenue       NC14.000000.1806.0000.0000.0000       30-JUN-2016         Image: Constraint of the second second secon | Revenue       NC14.0000000.1806.0000.0000.0000       30-JUN-2016       100.0000         Image: Stress of the stress of the stres |

#### TATA CONSULTANCY SERVICES

\_ 🗆 ×

#### Credit Memo (UM4)

#### Credit memo creation:

- Navigation: Unit Specific Receivables Responsibility > Oracle Receivables > Transaction > Transaction.
- The process of creating Credit Memos is similar to that of creating a manual invoice. The only difference is Transaction Class, Transaction Type needs to be Credit Memo of respective unit and amount to be in negative.

#### Credit memo Application:

- Navigation: Unit Specific Receivables Responsibility > Oracle Receivables > Transaction > Transaction.
- User needs to apply credit Memos to a particular Invoice or multiple Invoices.
- To perform this search, run a query on Class field for Credit Memos.
- This will provide you with a listing of all open credit memos on customer accounts.
- Credit Memo can be Overviewed and Applied from the respective Overview and Application
  tabs on the Transaction Summary form.

#### Credit Memo (Cont...)

| Transactions (FCI) | OPERA    | TING UNIT : INR) |             |       |                       |                  |             |               |            |           |
|--------------------|----------|------------------|-------------|-------|-----------------------|------------------|-------------|---------------|------------|-----------|
| — Transaction      |          |                  |             |       |                       |                  | Bala        | nce Due       |            |           |
| Sour               | ce NO    | C14 NON SALES    |             |       | Date                  | 30-JUN-2016      |             | Line          | -1000.00   |           |
| Numb               | ber      | 17               |             |       | GL Date               | 30-JUN-2016      |             | Tax           | 0.00       |           |
| Cla                | iss Ci   | redit Memo       | -           |       | Currency              | INR              |             | Freight       | 0.00       |           |
| Ту                 | pe NO    | C14 CREDIT MEMO  | )           |       | Document Num          | 17               |             | Charges       | 0.00       |           |
| Referen            | ice      |                  |             |       | Transaction           | FCIM ( ) [       |             | Total         | -1000.00   |           |
| Legal Ent          | ity FC   | OOD CORPORATIO   | ON OF INDIA | LEC   | GAI                   | Complete         |             | Details       | ) (        | Refresh   |
| Main               | More     | Notes            | Commitm     | ent   | Reference Information | on               |             |               |            |           |
| S                  | hip To   |                  |             |       | Bill To               |                  | Sold To     |               |            |           |
| Name               |          |                  |             |       | A.S & CO. MTC         |                  | Name        | A.S & CO. N   | ITC        |           |
| Number             |          |                  |             | i lli | NC14_0001             |                  | Number      | NC14_0001     |            |           |
| Location           |          |                  |             | illi  | NISSING               |                  |             |               |            |           |
| Address            |          |                  |             | ١li   | NISSING               |                  | - Paying Cu | stomer        |            |           |
|                    |          |                  |             | í l í |                       |                  | Name        | A.S & CO. N   | ITC        |           |
|                    |          |                  |             | i ا آ | , , KARNAL, HARYA     | ANA 132001 India | Number      | NC14_0001     |            |           |
| Contact            |          |                  |             | i ا آ |                       |                  | Location    | NISSING       |            |           |
|                    |          |                  |             | 20    |                       |                  |             |               |            |           |
| Com                | mitmer   | nt               |             |       |                       |                  | Payment D   |               |            |           |
| Payme              | ent Terr | n                |             |       | ]                     |                  |             | Receipt Metho | d [        |           |
|                    | ing Rul  |                  |             | -     | ĺ                     |                  | P           | ayment Metho  | d          |           |
|                    | -        |                  |             |       | J                     |                  | Inst        | rument Numbe  | r          |           |
|                    | oue Dat  | e                |             |       |                       |                  |             |               |            |           |
|                    |          |                  |             |       |                       |                  |             |               | Select Ins | trument   |
| Line Items         |          | Ta <u>x</u>      |             | F     | Freight               | Distributions    | Sales Cr    | edits         | (In        | ncomplete |

#### TATA CONSULTANCY SERVICES

9

#### Credit Memo (Cont...)

| <mark>O</mark> Li | nes (FCI ( | OPERA       | TING UNIT) | - A.S & CO. MTC, [New] |       |            |                  |           | · · · · ·  |               |                      |           |
|-------------------|------------|-------------|------------|------------------------|-------|------------|------------------|-----------|------------|---------------|----------------------|-----------|
| ø                 | )          |             | Total      | Transaction            |       | -1         | Lines<br>1000.00 |           | Tax        | Freight       |                      | •         |
|                   | Main       |             | Sales Ord  | er Tax Exemption       | Rules | s <b>S</b> | Ship To In       | formation | More       |               |                      |           |
|                   | Num        | ltem        |            | Description            |       | UOM        |                  | Quantity  | Unit Price | Amount        | Tax Classifica Trans |           |
|                   | 1          |             |            | test                   |       |            |                  | 1         | -1000      | -1000.00      |                      |           |
| -                 |            |             |            |                        |       |            |                  |           |            |               |                      | $\exists$ |
| -                 |            |             |            |                        |       |            |                  |           |            |               |                      |           |
|                   | i          |             |            |                        |       |            |                  |           |            |               |                      |           |
|                   |            |             |            |                        |       |            |                  |           |            |               |                      |           |
|                   |            |             |            |                        |       |            |                  |           |            |               |                      | ╡ <u></u> |
|                   |            |             |            |                        |       |            |                  | i         |            |               |                      | $\exists$ |
|                   | j          |             |            |                        |       |            |                  |           |            |               |                      |           |
|                   |            |             |            |                        |       |            |                  |           |            |               |                      |           |
|                   |            |             |            |                        |       |            |                  |           |            |               |                      |           |
|                   |            |             |            |                        |       |            |                  |           |            |               |                      |           |
| (                 |            | Ta <u>x</u> |            | Tax Information        |       |            | Fi               | reight    | [          | Distributions | Sales Credits        |           |

#### Credit Memo (Cont...)

| <b></b>                        |       |                                     |                      | Oracle A     | Applications - SIT1 |                    |
|--------------------------------|-------|-------------------------------------|----------------------|--------------|---------------------|--------------------|
| <u>File Edit View Folder T</u> | ools  | Actions Window Help                 |                      |              |                     |                    |
| (🛤 🗞 🕲 I 🏈 🎘 ·                 | ، 🕲   | Exchange                            | 1 🗇 🏐 🏉 😫            | 🏝 I 🤶        |                     |                    |
| Transactions (FCI OPER         |       | Adjust                              |                      |              |                     |                    |
| Transaction                    |       | Applications                        |                      |              | Balance Due         |                    |
| Source                         | NC14  | Сору То                             | Date                 | 30-JUN-2016  | Line                | -1000.00           |
| Number                         |       | Credit                              | GL Date              | 30-JUN-2016  | Tax                 | 0.00               |
| Class                          | Credi | Installments                        | Currency             | INR          | Freight             | 0.00               |
|                                |       | Apply Deposit                       |                      |              | _                   | 0.00               |
| Туре                           | NC14  | Credit Installments                 | Document Num         | 17           | Charges             |                    |
| Reference                      |       | View VAT Invoices                   | Transaction          | FCIM ( ) [.] | Total               | -1000.00           |
| Legal Entity                   | FOO   | Electronic Invoice Attributes       | N                    | Complete     | ( <u>D</u> etails   | ( <u>R</u> efresh) |
| Main More                      | е     | Electronic Invoice Lines Attributes | Reference Informatio | n            |                     |                    |
| -Ship To                       | 0     |                                     | Bill To              | C S          | old To              | ]                  |

| Applica    | ations - 17 |                |              |             |                |               |             |            |             | _          | <b>–</b> × |
|------------|-------------|----------------|--------------|-------------|----------------|---------------|-------------|------------|-------------|------------|------------|
|            |             |                |              |             |                |               |             |            |             |            |            |
|            | (           | Customer Name  | A.S & CO. MT | C           |                | Unapplie      | d           | 0.00       |             |            |            |
|            | Cu          | ustomer Number | NC14_0001    |             |                |               |             |            |             |            |            |
|            |             | Location       | NISSING      |             |                |               |             |            |             |            |            |
|            |             | Amount         | INR          | -1000       | .00            |               |             |            |             |            |            |
|            |             |                |              |             |                | inge Gain/Los | s           |            |             |            |            |
| Applica    | ations      |                |              |             | Exono          | ingo ounizoo  |             |            |             | <b>~</b>   |            |
| 2          |             |                |              |             |                |               |             |            |             |            |            |
|            | Saved       | Apply To       | Installment  | Apply Date  | Amount Applied | Discount      | Balance Due | Customer I | GL Date     | Reversal ( | 3          |
|            |             | 16             | 1            | 30-JUN-2016 | 1000.00        |               | 9000.00     | NC14_000   | 30-JUN-2016 |            | A          |
| Îο         |             |                |              |             |                |               |             |            |             |            | f i        |
|            |             |                |              |             |                |               |             |            | -           |            | 4          |
| Ĭо         |             |                |              |             |                |               |             |            |             |            |            |
| <u>j</u> e |             |                |              |             |                |               |             |            |             |            |            |

#### Debit Memo (UM 5)

- Navigation: Unit Specific Receivables Responsibility > Oracle Receivables > Transaction
   > Transaction.
- The process of creating Debit Memo is similar to that of creating a manual invoice. The only difference is Transaction Class & Transaction Type needs to be Debit Memo of respective unit.

| Transactions (FCI O | PERATING UNIT : INR) |                                  |                 |              |                       |                   |   |
|---------------------|----------------------|----------------------------------|-----------------|--------------|-----------------------|-------------------|---|
| Transaction         |                      |                                  |                 | - Balan      | ce Due                |                   |   |
| Source              | e NC14 NON SALES     | Date                             | 30-JUN-2016     |              | Line                  | 500.00            |   |
| Numbe               | er 18                | GL Date                          | 30-JUN-2016     |              | Tax                   | 0.00              |   |
| Clas                | s Debit Memo         | <ul> <li>Currency</li> </ul>     | INR             |              | Freight               | 0.00              |   |
| Тур                 | NC14 DEBIT MEMO      | Document Num                     | 18              |              | Charges               | 0.00              |   |
| Reference           | e                    | Transaction                      | FCIM ( ) [.     | 1            | Total                 | 500.00            |   |
| Legal Entit         | FOOD CORPORATION     | OF INDIA LEGAL                   | Complete        | -            | <u>)</u> etails       | <u>R</u> efresh   |   |
| Main                | More Notes 0         | Commitment Reference Information | n               |              |                       |                   |   |
| Sh                  | ір То                | Bill To                          |                 | Sold To      |                       |                   |   |
| Name                |                      | A.S & CO. MTC                    |                 | Name         | A.S & CO. N           | птс               |   |
| Number              |                      | NC14_0001                        |                 | Number       | NC14_0001             |                   |   |
| Location            |                      | NISSING                          |                 |              |                       |                   |   |
| Address             |                      | NISSING                          |                 | Paying Cust  | omer                  |                   | 5 |
|                     |                      |                                  |                 | Name         | A.S & CO. N           | птс               |   |
|                     |                      | , , KARNAL, HARYA                | NA 132001 India | Number       | NC14_0001             |                   |   |
| Contact             |                      |                                  |                 | Location     | NISSING               |                   |   |
|                     |                      |                                  |                 | D (D         |                       |                   |   |
| Comn                | nitment              |                                  |                 | - Payment De | tans<br>eceipt Methoo |                   |   |
| Paymer              | nt Term              |                                  |                 |              | vment Method          |                   |   |
|                     | ng Rule              | <b>*</b>                         |                 |              | iment Numbe           |                   |   |
| Du                  | ue Date 30-JUN-2016  |                                  |                 | instru       | iment Numbe           |                   |   |
|                     |                      |                                  |                 |              |                       | Select Instrument |   |
|                     |                      |                                  |                 |              |                       |                   |   |
| Line Items          | Ta <u>x</u>          | Freight                          | Distributions   | Sales Cree   | dits )                | ( Incomplete      |   |
|                     |                      |                                  |                 |              |                       |                   |   |

#### □ Key Processes From AR

- Transactions Sale & Non Sale
  - Invoice / Credit Memo / Debit Memo
- Receipts Standard & Misc.
- Receipt Application on Transaction
- Receipt Write-off
- Reversal of Receipt
- Transaction Adjustment
- Adjustment through Credit Transaction
- Create accounting Draft / Final / Final & Posted
- Open/ Close Accounting Periods
- Auto-invoices (AR to AP)
- Reports in R12

#### **Receipts – Standard & Miscellaneous (UM 7)**

Receipts window is used to apply the payment from a customer. Customer can pay in either cash or cheque and it can be applied to the customer's account.

Two types of receipts in Receivables:

- Standard receipts: Payment (such as cash or a cheque) that you receive from your customers for goods or services. Also known as cash receipts.
- Miscellaneous receipts: Revenue earned from investments, interest, refunds, stock sales, and other nonstandard items.

#### **Receipts – Standard & Miscellaneous (Cont...)**

- **Navigation**: Oracle Receivables > Receipts > Receipts
- Enter all required fields on the Receipt window (Receipt Type: Standard).

| eceipt                           |                    |                    |             | Balances<br>Unidentified | 0.00            |
|----------------------------------|--------------------|--------------------|-------------|--------------------------|-----------------|
| Receipt Method                   | NC14_CASH_RECEIPTS | Receipt Date       | 30-JUN-2016 | Applied                  | 0.00            |
| Receipt Number                   | TESTING            | GL Date            | 30-JUN-2016 | On Account               | 0.00            |
| Receipt Amount                   | INR 8000.00        | Maturity Date      | 30-JUN-2016 | Unapplied                | 8000.00         |
| Receipt Type                     | Standard           | Functional Amount  | 8000.00     | Cash Claims              | 0.00            |
| State                            | Cleared            | ]                  | ( ) []      | Prepayments              | 0.00            |
| in More<br>Detail<br>Identify By |                    |                    |             | Customer Bank            |                 |
| Trans Number                     |                    | Earned Discounts   | 0.00        | Name                     |                 |
|                                  |                    | Unearned Discounts | 0.00        | Account                  |                 |
| Customer                         |                    |                    |             | PSON                     |                 |
|                                  | .S & CO. MTC       | Bank Charges       |             |                          |                 |
|                                  | IC14_0001          |                    |             | Remittance Bank<br>Name  | NC14_PETTY_CASH |
| -                                |                    |                    |             |                          | NC14 PETTY CASH |
| Taxpayer ID                      |                    |                    |             | Account                  | ***********CASH |
| Reference                        |                    |                    | Comments    |                          |                 |
| Postmark Date                    |                    |                    |             |                          |                 |
| Confirm 1                        | Reverse 1          | Receipt History    | Sear        | ch and Apply             | Apply           |

#### **Receipts – Standard & Miscellaneous (Cont...)**

- **Navigation:** Oracle receivables > Receipts > Receipts
- Transactions would be recorded as Miscellaneous Receipts
- Treasury Receipts, Bank Charges, Sale of Assets, Any other type of Misc. Receipt
- Enter all mandatory fields for Receipt Type 'Miscellaneous'.
- Click Distribution button.

| Receipts (FCI OPERATING UN                                                             | IT : INR)                   |                                                               |                                                    |                                                                                         |                                                      |
|----------------------------------------------------------------------------------------|-----------------------------|---------------------------------------------------------------|----------------------------------------------------|-----------------------------------------------------------------------------------------|------------------------------------------------------|
| Receipt<br>Receipt Method<br>Receipt Number<br>Receipt Amount<br>Receipt Type<br>State |                             | Receipt Date<br>GL Date<br>Maturity Date<br>Functional Amount | 30-JUN-2016<br>30-JUN-2016<br>5000.00<br>( . ) [ ] | Reference<br>Type<br>Number<br>Customer Name<br>Customer Num<br>Location<br>Taxpayer ID |                                                      |
| Paid By Name                                                                           |                             |                                                               |                                                    | Customer Bank<br>Name<br>Account                                                        |                                                      |
|                                                                                        | IC14 Miscellaneous Receipts | Tax Amount<br>Tax Rate %                                      |                                                    | Remittance Bank<br>Name<br>Branch<br>Account                                            | NC14_PETTY_CASH<br>NC14_PETTY_CASH<br>**********CASH |
| Reference<br>Postmark Date                                                             |                             |                                                               | Comments                                           |                                                                                         |                                                      |
| <u>C</u> onfirm 1                                                                      | Reverse 1                   | Receipt History                                               | Sea                                                | rch and Apply                                                                           | Distributions                                        |

#### **Receipt Application on Transaction (UM 7.2)**

- **Receipt Application**: To apply this Receipt to one or more invoices, click on the Applications button in the Receipts window.
- To apply this receipt to one or more invoices, place your cursor in the Apply To field on Line1 of the Applications window and select the list of values. This will display all of the open debit transactions for this customer to which you may apply this receipt.
- Oracle will default the entire unapplied amount of the receipt into the Amount Applied

|             | Customer Name   | January and a state of the second | u           |                | Unapplie                | 20.20       |       | 1.00       |             |     |
|-------------|-----------------|-----------------------------------|-------------|----------------|-------------------------|-------------|-------|------------|-------------|-----|
|             | Customer Number | NISSING                           |             | _              | On Accoun<br>Cash Claim | S.(4)       |       | 0.00       |             |     |
|             | Receipt Amount  | INR                               | 8000        | .00            | Prepayment              | 24          |       | 0.00       |             |     |
|             |                 |                                   |             |                | nge Gain/Los            | 1           |       | 0.00       |             |     |
| pplications |                 |                                   |             |                |                         |             |       |            |             | 2   |
| Apply Saved | d Apply To      | Installment                       | Apply Date  | Amount Applied | Discount                | Balance Due | Trans | Customer I | GL Date     | Rev |
| R []        | 16              | 1                                 | 22-JUL-2016 | 8000           | 0.00                    | 1001.00     | INR   | NC14_000   | 30-JUN-2016 |     |
| S 19        |                 |                                   |             |                |                         |             | 1     |            |             |     |
|             |                 |                                   |             |                |                         |             | S     |            |             |     |

#### □ Key Processes From AR

- Transactions Sale & Non Sale
  - Invoice / Credit Memo / Debit Memo
- Receipts Standard & Misc.
- Receipt Application on Transaction
- Receipt Write-off
- Reversal of Receipt
- Transaction Adjustment
- Adjustment through Credit Transaction
- Create accounting Draft / Final / Final & Posted
- Open/ Close Accounting Periods
- Auto-invoices (AR to AP)
- Reports in R12

# 

#### **Receipt Write-off (UM 8)**

- Receivables lets you write off unapplied receipt balances during or after receipt application.
- Navigation: Oracle receivables > Receipts > Receipt
- Query existing Receipt
- Choose Apply
- In the Apply To field, select Receipt Write-off.
- In the Amount Applied field, enter the amount to be written off (within approval limits).
- In the Activity field, select a receivables activity. (Receipt Write-off).

#### **Receipt Write-off (Cont...)**

Receipts (FCI OPERATING UNIT : INR)

| Receipt Number        | NC14_CASH_RECEIPTS<br>TESTCASE 1<br>INR 100000.00 | Receipt Date<br>GL Date<br>Maturity Date | 22-JUL-2016<br>30-JUN-2016<br>22-JUL-2016 | Balances<br>Unidentified<br>Applied<br>On Account | 0.00                  |
|-----------------------|---------------------------------------------------|------------------------------------------|-------------------------------------------|---------------------------------------------------|-----------------------|
|                       | Standard                                          | Functional Amount                        | 100000.00                                 | Unapplied                                         | 100000.00             |
|                       | Cleared                                           | r unctional / unount                     |                                           | Cash Claims                                       | 0.00                  |
| otate                 |                                                   |                                          | ( _ ) [ _ ]                               | Prepayments                                       | 0.00                  |
| Detail<br>Identify By |                                                   | Earned Discounts                         | 0.00                                      | Customer Bank<br>Name                             |                       |
| Trans Number          |                                                   | Unearned Discounts                       | 0.00                                      | Account                                           |                       |
| Customer<br>Name A.   | S & CO. MTC                                       | Bank Charges                             |                                           | PSON                                              |                       |
|                       | C14_0001                                          |                                          |                                           | Remittance Bank                                   |                       |
|                       | SSING                                             |                                          |                                           |                                                   | NC14_PETTY_CASH       |
| Taxpayer ID           |                                                   |                                          |                                           | Account                                           | *****************CASH |
|                       |                                                   |                                          |                                           | Account                                           | CAON                  |
| Reference             |                                                   |                                          | Comments                                  |                                                   |                       |
| Postmark Date         |                                                   |                                          |                                           |                                                   |                       |
|                       |                                                   |                                          |                                           |                                                   |                       |
| Confirm 1             | Reverse 1                                         | Receipt History                          | Sec.                                      | rch and Apply                                     | Apply )               |

#### **TATA** CONSULTANCY SERVICES

#### **Receipt Write-off (Cont...)**

| Customer Name A.S & CO. MTC |        |                   |             | 0           |                | Unapplied     | d           |       | 0.00       |             |     |
|-----------------------------|--------|-------------------|-------------|-------------|----------------|---------------|-------------|-------|------------|-------------|-----|
| Customer Number NC14_0001   |        |                   |             | On Accoun   |                |               | 0.00        |       |            |             |     |
|                             |        | Location          | NISSING     |             |                | Cash Claims   | s           |       | 0.00       |             |     |
|                             |        | Receipt Amount    | INR         | 100000.0    | 00             | Prepayments   | s           |       | 0.00       |             |     |
|                             |        |                   |             |             | Excha          | nge Gain/Loss | s           |       | 0.00       |             |     |
| plica                       | ations |                   |             |             |                | -             |             |       |            |             | ✓   |
| :                           |        |                   |             |             |                |               |             |       |            |             |     |
| oply                        | Saved  | Apply To          | Installment | Apply Date  | Amount Applied | Discount      | Balance Due | Trans | Customer I | GL Date     | Rev |
| /                           |        | 16                | 1           | 22-JUL-2016 | 1000.00        | 0.00          | 0.00        | INR   | NC14_000   | 30-JUN-2016 |     |
| •                           |        | 18                | 1           | 22-JUL-2016 | 500.00         | 0.00          | 0.00        | INR   | NC14_000   | 30-JUN-2016 |     |
| •                           |        | 670               | 1           | 22-JUL-2016 | 3.00           | 0.00          | 0.00        | INR   | NC14_000   | 30-JUN-2016 |     |
| -                           |        | 674               | 1           | 22-JUL-2016 | 8.00           | 0.00          | 0.00        | INR   | NC14_000   | 30-JUN-2016 |     |
| •                           |        | Receipt Write-off |             | 22-JUL-2016 | 98489.00       |               |             | INR   |            | 30-JUN-2016 |     |
|                             |        |                   |             |             |                |               |             |       |            |             |     |
|                             |        |                   |             |             |                |               |             |       |            |             |     |
|                             |        |                   |             |             |                |               |             |       |            |             |     |
|                             |        |                   |             |             |                |               |             |       |            |             |     |
|                             |        |                   |             |             |                |               |             |       |            |             |     |
|                             |        |                   |             |             |                |               |             |       |            |             |     |
|                             |        |                   |             |             |                |               |             |       |            |             |     |
|                             |        |                   |             |             |                |               |             |       |            |             | Ð   |

#### **Reversal of Receipt (UM 8)**

- Navigation: Oracle receivables > Receipts > receipts
- Query the receipts you need to reverse.
- Then, click on the Reverse button, this will open up a new window for reversing the receipt.

| <u>C</u> onfirm 1                | Reverse                 |             | Receipt History         |                            | arch and Apply  |                 |  |
|----------------------------------|-------------------------|-------------|-------------------------|----------------------------|-----------------|-----------------|--|
|                                  |                         |             |                         |                            |                 |                 |  |
| Postmark Date                    | 1                       |             |                         |                            |                 |                 |  |
| Reference                        |                         |             |                         | Comments                   |                 |                 |  |
| . axpayer ib                     |                         |             |                         | Reverse                    | Cancel          | *****CASH       |  |
| Taxpayer ID                      |                         |             |                         |                            | ,,              | NC14_PETTY_CASH |  |
| Number<br>Location               | Account                 | [           |                         | 2.000minint fr             |                 | NC14_PETTY_CASH |  |
| Name                             | Туре                    |             |                         | Document N                 | um              |                 |  |
| Customer                         |                         | eversal     |                         |                            |                 |                 |  |
|                                  | Comment                 | ι           |                         |                            |                 |                 |  |
| Identify By<br>Trans Number      |                         | Nsf         | Insuf                   | Insufficient funds in bank |                 |                 |  |
| etail                            | Category                |             | Non-sufficient Funds    |                            |                 |                 |  |
| in More                          | Date                    | 30-JUN-2016 |                         |                            | ate 30-JUN-2016 |                 |  |
|                                  |                         |             |                         |                            |                 | 0.00            |  |
| Sta                              | Reverse                 | i           |                         |                            | Cash Claims     | 0.00            |  |
| Receipt Type                     | Standard                |             | Functional Amount       | 8000.00                    | Unapplied       |                 |  |
| Receipt Number<br>Receipt Amount | INR                     | 8000.00     | Maturity Date           | 30-JUN-2016                | On Account      |                 |  |
| Receipt Method                   | NC14_CASH_RE<br>TESTING | CEIPTS      | Receipt Date<br>GL Date | 30-JUN-2016<br>30-JUN-2016 | Applied         | 8000.00         |  |
|                                  |                         |             |                         |                            | Unidentified    | 0.00            |  |

#### □ Key Processes From AR

- Transactions Sale & Non Sale
  - Invoice / Credit Memo / Debit Memo
- Receipts Standard & Misc.
- Receipt Application on Transaction
- Receipt Write-off
- Reversal of Receipt
- Transaction Adjustment
- Adjustment through Credit Transaction
- Create accounting Draft / Final / Final & Posted
- Open/ Close Accounting Periods
- Auto-invoices (AR to AP)
- Reports in R12

# 

#### **Transaction Adjustment (UM 14)**

An Adjustment in AR is an amount added or subtracted from the amount due of an Invoice, Debit Memo and On-account Credits

| Transactions (FCI OF | ERATING UNIT : INR)   |                  |                      |               |                    |                 |                   |
|----------------------|-----------------------|------------------|----------------------|---------------|--------------------|-----------------|-------------------|
| Transaction          |                       |                  |                      |               | Balan              | ce Due          |                   |
| Source               | Source NC14 NON SALES |                  | Date                 | 30-JUN-2016   |                    | Line            | 5.00              |
| Number               | r [13                 | <u>5</u>         | GL Date              | 30-JUN-2016   |                    | Tax             | 0.00              |
| Class                | Invoice               | -                | Currency             | INR           |                    | Freight         | 0.00              |
| Туре                 | NC14 NON SALES        |                  | Document Num         | 13            |                    | Charges         | 0.00              |
| Reference            |                       |                  | Transaction          | FCIM ( ) [    | . 1                | Total           | 5.00              |
| Legal Entity         | FOOD CORPORATI        | ON OF INDIA LEGA |                      | Complete      |                    | <u>D</u> etails | Refresh           |
| Main N               | lore Notes            | Commitment F     | Reference Informatio | in            |                    |                 |                   |
| _ Ship               | То                    |                  | Bill To              |               | Sold To            |                 |                   |
| Name                 |                       | A                | S & CO. MTC          |               | Name               | A.S & CO. N     | ИТС               |
| Number               |                       |                  | NC14 0001            |               | Number             | NC14_0001       |                   |
| Location             |                       | N                | ISSING               |               |                    |                 |                   |
| Address              |                       |                  | NISSING              |               | Paying Customer    |                 |                   |
|                      |                       |                  |                      |               | Name               | A.S & CO. N     | ATC               |
|                      |                       | ĸ                | ARNAL, HARYANA       | 132001 India  | Number             | NC14_0001       |                   |
| Contact              |                       |                  |                      |               | Location           | NISSING         |                   |
|                      | [                     | )[               |                      |               | Payment De         | tails           |                   |
| Comm                 |                       |                  |                      |               | -                  | eceipt Metho    |                   |
| Payment              |                       |                  |                      |               |                    | yment Metho     |                   |
| Invoicing Rule       |                       | <b></b>          | <b>~</b>             |               | Instrument Number  |                 |                   |
| Due Date 30-JUN-2016 |                       |                  |                      |               |                    |                 | Select Instrument |
|                      |                       |                  |                      |               |                    |                 | Select instrument |
| Line Items           | Tax                   | Fr               | reight               | Distributions | S <u>a</u> les Cre | dits            | Incomplete        |

#### **Transaction Adjustment (Cont...)**

| 4              |                 |        |        |             |        |                                     |                      | Oracle App   |  |  |  |  |
|----------------|-----------------|--------|--------|-------------|--------|-------------------------------------|----------------------|--------------|--|--|--|--|
| Eile           | ⊑dit            | ⊻iew   | Fold   | er <u>T</u> | ools   | Actions Window Help                 |                      |              |  |  |  |  |
|                | 🛤 🏷 👀 I 🖉 🎘 🚳 🗸 |        |        | 會           |        | Exchange 🥒 🎜 🌍 🥔 🍫 🛭 ?              |                      |              |  |  |  |  |
| OTr            | ansa            | ctions | (FCI C | OPER        | RATIN  | A <u>dj</u> ust                     | A <u>dj</u> ust      |              |  |  |  |  |
| - <b>- T</b> i | ransa           | action |        |             |        | Applications                        |                      |              |  |  |  |  |
|                |                 |        | Sour   | ce          | NC14   | Сору То                             | Date                 | 30-JUN-2016  |  |  |  |  |
|                |                 |        | Numb   | er Ì        |        | Credit                              | GL Date              | 30-JUN-2016  |  |  |  |  |
|                |                 |        |        |             |        | Installments                        |                      |              |  |  |  |  |
|                |                 |        | Clas   | ss          | Invoic | Apply Deposit                       | Currency             | INR          |  |  |  |  |
|                |                 |        | Ту     | pe          | NC14   | Credit Installments                 | Document Num         | 13           |  |  |  |  |
|                |                 | Re     | ferend | ce [        |        | View VAT Invoices                   | Transaction          | FCIM ( ) [.] |  |  |  |  |
|                |                 | Lega   | l Enti | ity [       | FOO    | Electronic Invoice Attributes       | N                    | Complete     |  |  |  |  |
|                |                 |        |        |             |        | Electronic Invoice Lines Attributes |                      |              |  |  |  |  |
|                | Mai             | n      |        | Mor         | е      | Notes Commitment R                  | Reference Informatio | n            |  |  |  |  |
|                |                 |        | 0      | i T         | -      |                                     | D:11 T-              | C-1-         |  |  |  |  |

| stallment  |              |          |            |         |                   |             | I   |
|------------|--------------|----------|------------|---------|-------------------|-------------|-----|
|            |              | Line     | Tax        | Freight | Charges           |             | То  |
| Origina    | al           | 5.00     | 0.00       | 0.00    |                   |             | 5.  |
| Balanc     | e            | 5.00     | 0.00       | 0.00    | 0.00              |             | 5.  |
|            |              |          |            | _       |                   | r           |     |
| -          | ments        | 0.00     |            | Per     | nding Adjustments |             | 0.  |
| ljustments |              | -        |            |         |                   |             |     |
| Main       | Account, IDs | Comments |            |         |                   |             |     |
|            | Activity     |          |            | Includ  | es Tax            | Adjustment  |     |
| Number     | Name         | Туре     |            | Amount  | GL Date           | Date        |     |
|            | NC14 Adjust  | Invoice  | -          | -4.00   | 30-JUN-2016       | 30-JUN-2016 |     |
|            |              |          | -          |         |                   |             |     |
|            |              |          |            |         |                   | [           |     |
|            |              |          | -          |         |                   |             |     |
|            |              |          | <u> </u>   |         |                   |             | -18 |
|            |              |          |            |         |                   |             |     |
|            |              |          |            |         |                   |             |     |
|            |              |          | ~ [<br>~ ] |         |                   |             |     |
|            |              |          | ~ [<br>~ ] |         |                   |             |     |
|            |              |          | ~ [<br>~ ] |         |                   |             |     |

#### Adjustment through Credit Transaction – Direct Credit (UM 4.4)

Query an existing transaction invoice, click on "Actions"  $\rightarrow$  Credit

| <u>\$</u>                       |                                     |                      | Oracle A      | pplications - SIT1 |                    |
|---------------------------------|-------------------------------------|----------------------|---------------|--------------------|--------------------|
| Eile Edit View Folder Tools     | Actions Window Help                 |                      |               |                    |                    |
| ( 🛤 🗞 🕲 🛛 🖉                     | Exchange                            | 1 👘 🌒 🏉              | a ∣ ?         |                    |                    |
| Transactions (FCI OPERATIN      |                                     |                      |               |                    |                    |
| <ul> <li>Transaction</li> </ul> | Applications                        |                      |               | Balance Due        |                    |
| Source NC14                     |                                     | Date                 | 30-JUN-2016   | Line               | 5.00               |
| Number                          | Credit                              | GL Date              | 30-JUN-2016   | Tax                | 0.00               |
|                                 | Installments                        |                      |               | Eroight            | 0.00               |
| Class Invoid                    | Apply Deposiț                       | Currency             | INR           | Freight            |                    |
| Type NC14                       | Credit Installments                 | Document Num         | 13            | Charges            | 0.00               |
| Reference                       | View VAT Invoices                   | Transaction          | FCIM ( ) [. ] | Total              | 5.00               |
| Legal Entity FOO                | Electronic Invoice Attributes       | N                    | Complete      | Details            | ( <u>R</u> efresh) |
| Main More                       | Electronic Invoice Lines Attributes | Reference Informatio | n             |                    |                    |
| Ship To                         | CI                                  | Bill To              | S             | old To             |                    |

#### Adjustment through Credit Transaction – Direct Credit (Cont...)

| Credit Transactions                                              | (FCI OPERATING UNIT : INR) - A.S | & CO. MTC         |               |             | 🖂 🗖 🖂           |  |
|------------------------------------------------------------------|----------------------------------|-------------------|---------------|-------------|-----------------|--|
| Credited Transaction                                             | on                               |                   |               |             |                 |  |
| Operating U                                                      | Jnit FCI OPERATING UNIT          |                   | Legal Entity  | FOOD CORPO  | RATION OF INDIA |  |
| Num                                                              | lber 13                          |                   | Source        | NC14 NON SA | LES             |  |
| Credit Memo                                                      |                                  |                   |               |             |                 |  |
| Batch                                                            | None                             | Batch Name        |               |             |                 |  |
| Source                                                           | NC14 NON SALES                   | Date              | 30-JUN-2016   | 5           | Complete        |  |
| Number                                                           |                                  | Reference         |               | Transaction |                 |  |
| Reason                                                           |                                  | Туре              | NC14 CRED     | IT MEMO     |                 |  |
| GL Date                                                          | 30-JUN-2016                      | Rules Method      |               |             | -               |  |
| Currency                                                         | INR                              | Split Term Method |               |             | · []]           |  |
| Transaction Amoun                                                |                                  |                   |               |             |                 |  |
| C                                                                | redit Memo<br>%                  | Amount            | d Transaction | ginal       | Balance Due     |  |
| Line                                                             | 100.0000                         | -5.00             |               | 5.00        | 0.00            |  |
| Tax                                                              | 100.0000                         |                   |               |             | 0.00            |  |
| Freight                                                          |                                  | 0.00              |               |             | 0.00            |  |
|                                                                  |                                  |                   |               |             |                 |  |
| Total                                                            | 100.0000 %                       | -5.00             |               | 5.00        | 0.00            |  |
| Complete     Tax Information     Credit Balance     Credit Lines |                                  |                   |               |             |                 |  |

#### □ Key Processes From AR

- Transactions Sale & Non Sale
  - Invoice / Credit Memo / Debit Memo
- Receipts Standard & Misc.
- Receipt Application on Transaction
- Receipt Write-off
- Reversal of Receipt
- Transaction Adjustment
- Adjustment through Credit Transaction

#### Create accounting – Draft / Final / Final & Posted

- Open/ Close Accounting Periods
- Auto-invoices (AR to AP)
- Reports in R12

# Questions?

#### Create accounting – Draft / Final / Final & Posted (UM 12)

- Open the Transaction form that you need to Transfer to GL. Navigate to > Go to Tools > create Accounting.
- Click on Create Final Accounting Post to GL.
- Press OK tab.
- Once the Create Accounting report has completed, posted journal entries will be created in GL. Switch to a General Ledger responsibility to review the posted journal online

| <u>گ</u>              |                      |               |                     | Oracle       | Applications - SIT1 |      |
|-----------------------|----------------------|---------------|---------------------|--------------|---------------------|------|
| Eile Edit View Folder | Tools Actions Window | Help          |                     |              |                     |      |
| ( 🛤 💊 🚳 I 冷 🖗         | Exchange Rate        | 1 🖉 🛃 🛙       | e 🗐 🌒 🖉             | 🎭 E ?        |                     |      |
| Transactions (FCI OPI | Create Accounting 🔶  |               |                     |              |                     |      |
| Transaction           | View Accounting      |               |                     |              | Balance Due         |      |
| Source                | Distributions        |               | Date                | 30-JUN-2016  | Line                | 5.00 |
| Number                | Balances             |               | GL Date             | 30-JUN-2016  | Tax                 | 0.00 |
|                       | Ereight              |               |                     |              | Freight             | 0.00 |
| Class                 | Show Closed Invoices |               | Currency            |              | -                   |      |
| Туре                  | Line Items           |               | Document Num        | 13           | Charges             | 0.00 |
| Reference             | Overview             |               | Transaction         | FCIM ( ) [.] | Total               | 5.00 |
| Legal Entity          | Sales Credits        | OF INDIA LEGA | d                   | Complete     | Details             |      |
| Main                  | Tax                  |               | -                   |              |                     |      |
| Main Mo               | About AR             | ommitment R   | eference Informatio | in           |                     |      |

#### Create accounting – Draft / Final / Final & Posted (Cont...)

Opt the required option out of three as required and click on "OK"

- → Draft will create journal entries, which are not final, which means they are not ready to be transferred to GL.
- $\rightarrow$  Final will create journal entries, which can be transferred to GL
- Final Post will create journal entries in final mode, transfer them to GL and post them

| Create Accounting                       |                                                                 |
|-----------------------------------------|-----------------------------------------------------------------|
| Create Accounting for the document: 13  |                                                                 |
| Oreate Final Accounting Post to GL      |                                                                 |
| ○ Create Final Accounting               |                                                                 |
| ○ Create Draft Accounting               |                                                                 |
|                                         |                                                                 |
|                                         |                                                                 |
|                                         |                                                                 |
|                                         |                                                                 |
| Qk Cancel                               |                                                                 |
|                                         |                                                                 |
| ۸\٦ I                                   | A\5 E/A\5 E/A\5 E/A\5 E/A\5 E/A\5 E/A\5 E/A\5 E/A\5 E/A\5 E/A\5 |
| ~~~~~~~~~~~~~~~~~~~~~~~~~~~~~~~~~~~~~~~ | $\overline{\mathbf{T}}$                                         |
|                                         |                                                                 |
|                                         |                                                                 |

#### □ Key Processes From AR

- Transactions Sale & Non Sale
  - Invoice / Credit Memo / Debit Memo
- Receipts Standard & Misc.
- Receipt Application on Transaction
- Receipt Write-off
- Reversal of Receipt
- Transaction Adjustment
- Adjustment through Credit Transaction
- Create accounting Draft / Final / Final & Posted
- Open/ Close Accounting Periods
- Auto-invoices (AR to AP)
- Reports in R12

# Questions?

#### **Open/ Close Accounting Periods (UM 13)**

- Open and close accounting periods to control the recording of accounting information
- Custom Period Closure for units

#### □ Key Processes From AR

- Transactions Sale & Non Sale
  - Invoice / Credit Memo / Debit Memo
- Receipts Standard & Misc.
- Receipt Application on Transaction
- Receipt Write-off
- Reversal of Receipt
- Transaction Adjustment
- Adjustment through Credit Transaction
- Create accounting Draft / Final / Final & Posted
- Open/ Close Accounting Periods
- Auto-invoices (AR to AP)
- Reports in R12

# Questions?

#### Auto-invoices - AR to AP (UM 9 & 10)

- Create Transaction with account 1801 for EMD or 1802 for SD
- Create a Receipt
- Apply this receipt to the above transaction
- Transfer and post to GL (Run Create Accounting)
- Execute the concurrent program 'FCI Create Auto Inv in AP From AR'.
- Above created invoice is now in AP. This Auto created invoice is validated and payment hold is applied to it.

#### □ Key Processes From AR

- Transactions Sale & Non Sale
  - Invoice / Credit Memo / Debit Memo
- Receipts Standard & Misc.
- Receipt Application on Transaction
- Receipt Write-off
- Reversal of Receipt
- Transaction Adjustment
- Adjustment through Credit Transaction
- Create accounting Draft / Final / Final & Posted
- Open/ Close Accounting Periods
- Auto-invoices (AR to AP)
- Reports in R12

# Questions?

#### Run Reports (UM 15)

- All the standard and custom reports are available to ensure business needs.
- Major reports which are being used by FCI are as follows :
  - Sales Journal by GL Account Report (XML)
  - ✓ Customer Listing Detail
  - ✓ FCI Debtor T.B.
  - FCI India Debtors Ledger Report
  - ✓ FCI Debtor/Creditor Age-wise Report
  - ✓ FCI Sales Day Book
  - Unapplied and Unresolved Receipts Register
  - FCI Receivables Invoice Register

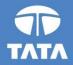

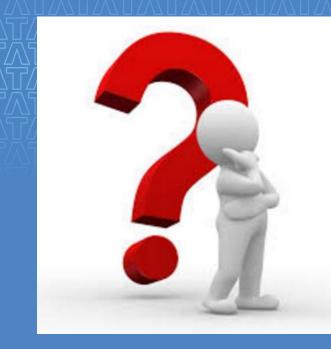

# Questions?

Experience certainty.

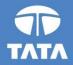

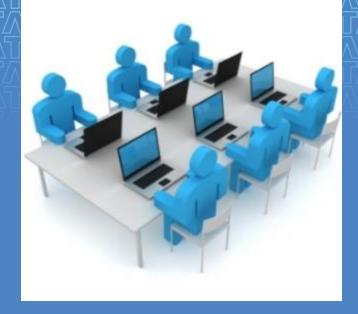

# Hands-On

Experience certainty.

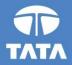

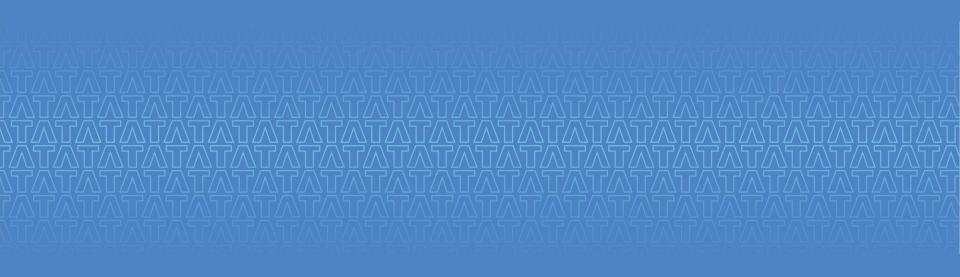

# Thank You

Experience certainty.